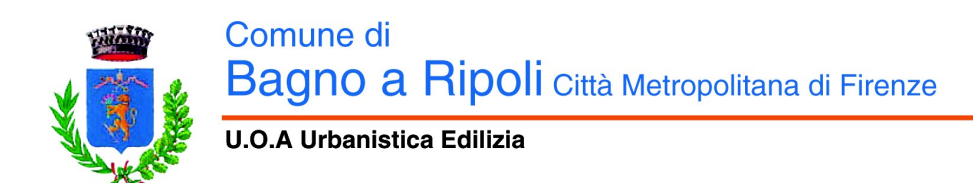

## **Allegato A**

## **Criteri per il controllo a campione delle Comunicazione inizio lavori asseverata (CILA) e Comunicazione inizio lavori (CIL)**

- 1. La dimensione mensile del campione da sottoporre a controllo è pari al 10% per le CILA e al 2% per le CIL
- 2. Saranno sottoposte a verifica obbligatoria le CILA:
	- nelle quali venga contestualmente richiesta l'acquisizione d'ufficio di eventuali atti di assenso presupposti alla realizzazione delle opere
	- presentate tardivamente ai sensi dell'art. 136 comma 6 LRT 65/2014
	- a titolo oneroso
- 3. L'estrazione avverrà con cadenza quindicinale, il primo ed il terzo lunedì di ogni mese
- 4. Il parametro numerico generatore dell'estrazione sarà pari alla data del giorno dell'estrazione con riferimento a tutte le pratiche presentate al protocollo entro la fine del mese, per l'estrazione del primo lunedì e entro la settimana precedente, per l'estrazione del terzo lunedì
- 5. Al fine di conferire imparzialità alla scelta del campione stesso, l'estrazione dai singoli elenchi avverrà con procedura casuale informatizzata attraverso l'utilizzo di software disponibili in internet gratuiti, preferibilmente messi a disposizione da siti istituzionali di enti pubblici come ad esempio quello reperibile alla pagina [www.regione.emilia-romagna.it/sin\\_info/generatore/](http://www.regione.emilia-romagna.it/sin_info/generatore/)
- 6. Il campione estratto, sia per le CILA che per le CIL, sarà arrotondato per eccesso
- 7. Il verbale di sorteggio sarà pubblicato sul sito istituzionale dell'Ente e affisso nella bacheca dell'ufficio edilizia
- 8. Il comune, come disposto dall'art.136 LRT 65/2014, si riserva di effettuare i controlli sulle opere realizzate o in corso di esecuzione

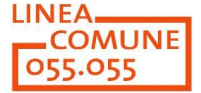